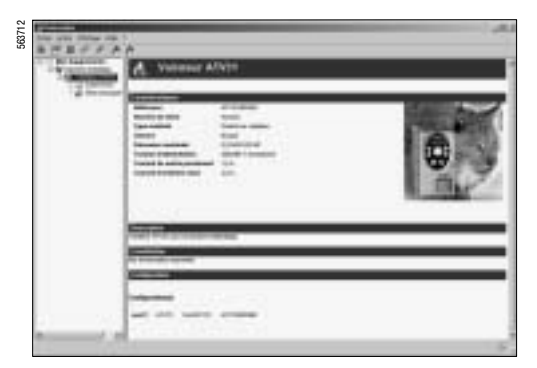

Стартовый экран PowerSuite для ПК

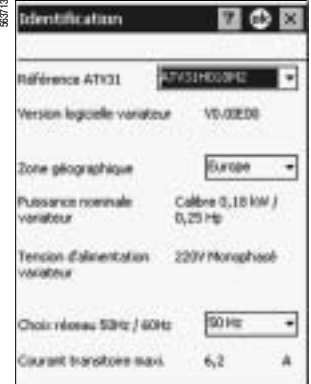

Окно идентификации PowerSuite для КПК

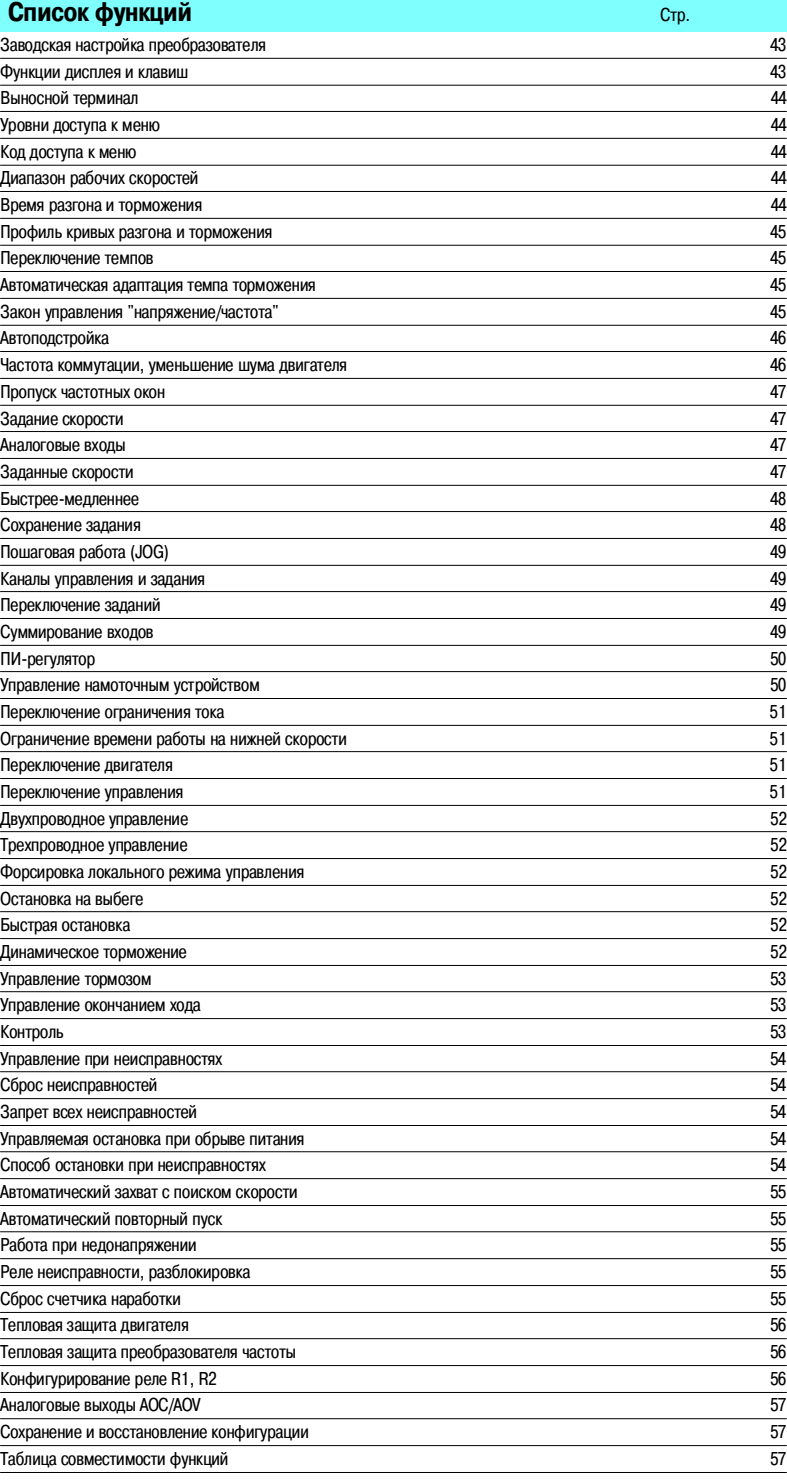

# **Заводская настройка преобразователя**

Преобразователь частоты поставляется готовым к эксплуатации для большинства применений и имеет следующие функции и настройки:

- b номинальная частота двигателя: 50 Гц;
- $\blacksquare$  напряжение двигателя: 230 В (ATV 31HoooM2 и M3X), 400 В (ATV 31HoooN4) или 600 В
- $(ATV 31H\bullet\bullet S6X);$
- время разгона-торможения: 3 с;
- $\blacksquare$  нижняя скорость (PV): 0 Гц, верхняя скорость (GV): 50 Гц;
- **режим нормальной остановки с заданным темпом;**
- b способ остановки при неисправности: остановка на выбеге;
- b тепловой ток двигателя равен номинальному току преобразователя;
- $\blacksquare$  ток динамического торможения равен 0,7 номинального тока преобразователя в течение 0,5 с;
- b работа при постоянном моменте нагрузки с векторным управлением потоком без датчика;
- b дискретные входы:
- v 2 направления вращения (LI1, LI2), двухпроводное управление;
- $\square$  4 заданные скорости (LI3, LI4): РV (нижняя скорость), 10 Гц, 15 Гц, 20 Гц;
- и аналоговые входы:
- $\Box$  AI1 задание скорости (0 + 10 В);
- $\Box$  Al2 (0  $\pm$  10 B), суммируемое с Al1;
- v AI3 (4+20 мА) не конфигурируемый;
- **реле R1: реле неисправности;**
- $\blacksquare$  реле R2: неназначаемое;
- аналоговый выход AOC: 0-20мА частота двигателя;
- b автоматическая адаптация темпа замедления при резком торможении;
- b частота коммутации 4 кГц, модулированная случайным образом.

# **Функции дисплея и клавиш**

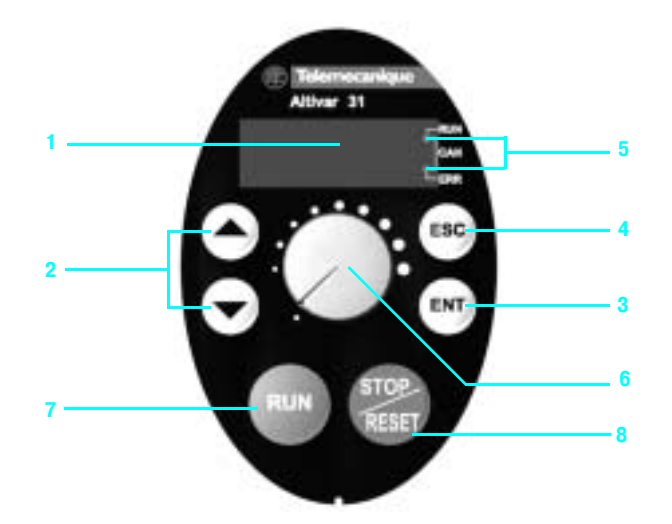

- **1** Отображение в виде кодов или цифровых значений
- **2** Клавиши прокрутки меню или изменения числовых значений
- **3 ENT**: клавиша подтверждения для входа в меню или подтверждения нового выбранного значения
- **4 ESC**: клавиша выхода из меню (нет подтверждения)
- **5** Два светодиода диагностики **DEL** для шины CANopen
- $\blacksquare$  Только для преобразователей ATV 31HooooM2A, ATV 31HoooM3XA и ATV 31HoooN4A:
- **6** Потенциометр для задания скорости
- **7 RUN**: локальная команда пуска двигателя
- **8 STOP/RESET**: локальная команда остановки двигателя, а также сброса неисправностей

# 63220

Выносной терминал

# Преобразователи частоты для асинхронных двигателей **Altivar 31**

### **Выносной терминал**

Данный терминал может быть установлен на двери шкафа или защитного кожуха. Он имеет жидкокристаллический экран и клавиши программирования и управления с переключателем блокировки для доступа к меню.

- Клавиши управления преобразователем:
- □ FWD/RV: изменение направления вращения;
- П RUN: команда пуска двигателя;

□ STOP/RESET: команда пуска двигателя или сброса неисправностей.

Скорость задается с помощью выносного терминала. Только команды остановки на выбеге, быстрой остановки и динамического торможения остаются активными через клеммник. Если связь преобразователя с терминалом оборвана, то ПЧ блокируется по неисправности.

Ее действие зависит от программирования каналов управления и задания

Примечание: защита с помощью индивидуального кода имеет приоритет над переключателем доступа.

# ■ Уровни доступа к меню

Имеется три уровня доступа к меню:

□ уровень 1: доступ к базовым функциям, который обеспечивает взаимозаменяемость с преобразователем Altivar 28;

□ уровень 2: доступ к дополнительным прикладным функциям;

□ уровень 3: доступ к дополнительным прикладным функциям и к смешанному режиму каналов управления и задания.

# ■ Код доступа к меню

Позволяет защитить конфигурацию преобразователя с помощью кода доступа. При введенном коде доступными являются только настроечные параметры и параметры контроля.

# ■ Диапазон рабочих скоростей

Определение двух граничных значений частот, определяющих диапазон скорости, допустимый механизмом в реальных условиях эксплуатации для любых применений, в том числе, когда требуется скорость выше номинальной.

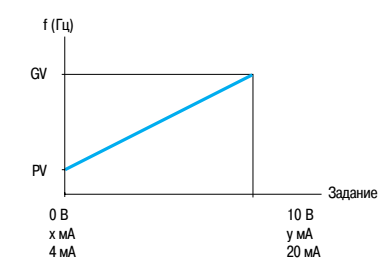

PV: нижняя скорость от 0 до GV, заводская настройка: 0 GV: верхняя скорость от PV до fмакс., заводская настройка: 50 Гц х: конфигурируется от 0 до 20мА, заводская настройка: 4мА у: конфигурируется от 4 до 20мА, заводская настройка: 20мА

# ■ Время разгона и торможения

Позволяет назначить темпы разгона и торможения в зависимости от вида применения и кинематики механизма.

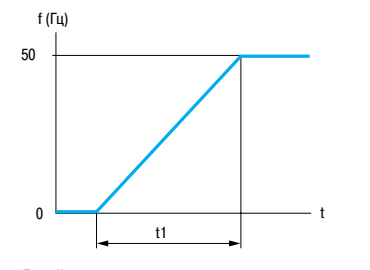

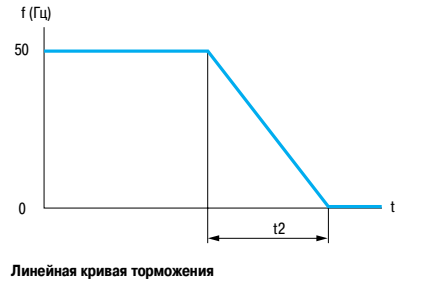

Линейная кривая разгона t1: время разгона t2: время тормож

на прешла принятель.<br>Настройка t1 и t2: от 0.1 ло 999 9 с. заволская настройка: 3 с

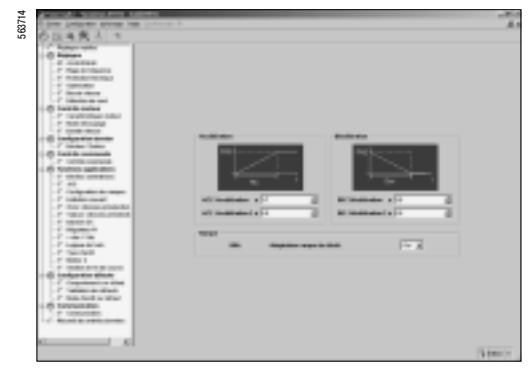

Настройка темпов с помощью PowerSuite для ПК

# Функции (продолжение)

# Преобразователи частоты для асинхронных двигателей **Altivar 31**

# ■ Профиль кривых разгона и торможения

Постепенное изменение выходной частоты в соответствии с заданной скоростью по линейному или по предварительно заданному закону.

□ Транспортировочное оборудование, упаковочные линии, лифты: применение S-образных кривых позволяет выбрать механический зазор, устранить удары и ограничивает несовпадение скорости с заданием во время быстрых переходных процессов в случае большого момента инерции. □ Насосные применения (установки с центробежными насосами и обратными

клапанами): использование U-образных кривых улучшает контроль за возвратом клапана.

□ Выбор линейных, S- или U-образных кривых относится как к разгону, так и к торможению.

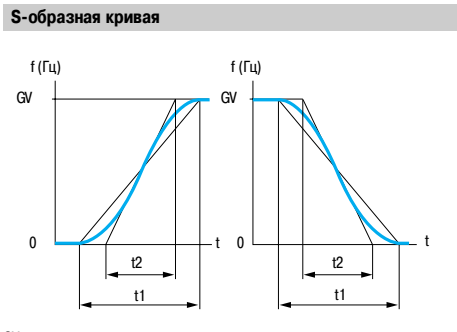

GV: верхняя скорость t1: настраиваемое вре<br>t2 = 0,6 x t1 мя разгона-торможения Фиксированный коэффициент сглаживания

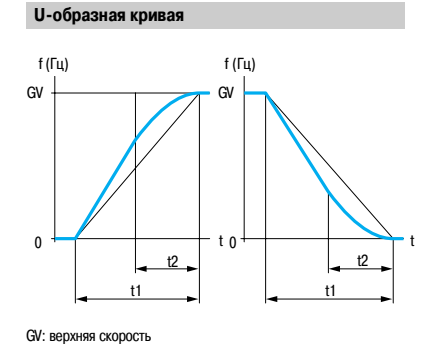

я разгона-торможения

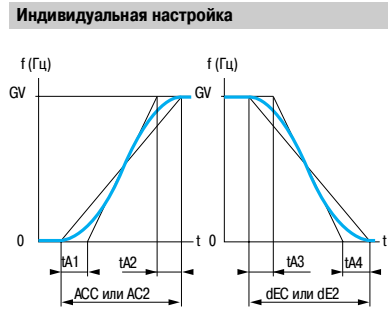

GV: верхняя скорость tA1: настривается от 0 до 100 % (АСС или АС2)<br>tA2: настривается от 0 до (100 % - tA1) (АСС или АС2) tA3: настоивается от 0 ло 100 % (dEC или dE2) tA4: настривается от 0 до (100 % - tA3) (dEC или dE2) **ACC:** время разгона 1 АС2: время разгона 2 dEC: время торможения 1<br>dE2: время торможения 2

# ■ Переключение темпов

Фиксированный коэффициент сглаживания

Переключение двух темпов разгона и торможения, настраиваемых раздельно. Переключение темпов может осуществляться с помощью:

- □ дискретного входа;
- □ уровня частоты;

t1: настраиваемое вре<br>t2 = 0,5 x t1

□ комбинации дискретного входа и уровня частоты.

# Применение:

- □ транспортировочное оборудование с плавным пуском и подводом;
- □ механизмы с коррекцией быстрой скорости в установившемся режиме.

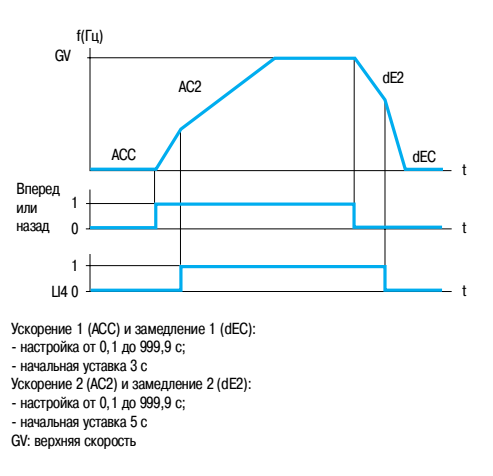

Пример переключения с помощью дискретного входа LI4

# Функции (продолжение)

# **Преобразователи частоты для асинхронных двигателей** Altivar 31

# **• Автоматическая адаптация темпа торможения**

Обеспечивает автоматическую адаптацию темпа торможения, если начальная уставка времени слишком мала для данного момента инерции нагрузки. Эта функция позволяет избежать блокировки преобразователя **при резком торможении**.

Функция используется при всех видах применения, где не требуется точная остановка и не используются тормозные резисторы.

Автоматическая адаптация должна быть отключена в случае использования механизма с позиционной остановкой с заданным темпом и с тормозным резистором. Эта функция автоматически блокируется, если сконфигурирована функция "Логика управления тормозом".

# **В Закон управления "напряжение/частота"**

v Характеристики питания и двигателя

Определение предельных значений закона "напряжение/частота" в зависимости от характеристик сетевого питания, двигателя и применения.

Любое применение с постоянным или переменным моментом нагрузки, с/без превышения скорости:

- + базовая частота, соответствующая сетевому питанию;
- + номинальная частота напряжения двигателя (Гц), считанная с заводской таблички двигателя;
- + номинальное напряжение двигателя (В), считанное с заводской таблички двигателя;
- + максимальная выходная частота преобразователя (Гц).

v Тип закона "напряжение/частота"

Адаптация закона управления "напряжение/частота" к конкретному виду применения в целях оптимизации характеристик.

Применение:

v применения с постоянным моментом (механизмы со средней нагрузкой на пониженных скоростях), с двигателями, включенными параллельно, или со специальными двигателями (например: с ротором с повышенным сопротивлением): закон **L**;

v применения с переменнным моментом нагрузки (насосы, вентиляторы): закон **P**;

 $\Box$  тяжело нагруженные механизмы на малой скорости, механизмы с быстродейстующими рабочими циклами, с векторным управлением потоком без датчика скорости: закон **n**,

v энергосбережение для механизмов с медленным изменением момента и скорости: закон **nLd**. Напряжение понижается автоматически до минимума в зависимости от требуемого момента.

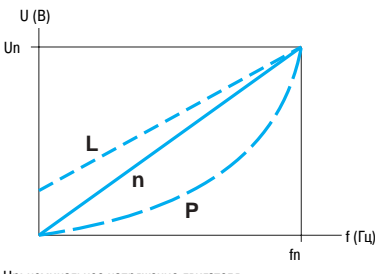

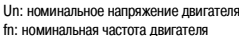

# $\blacksquare$  **Автоподстройка**

Автоподстройка может осуществляться:

v с помощью диалоговых средств локального управления, последовательного канала связи, по желанию:

- v при каждом включении напряжения;
- v при каждой подаче команды пуска;
- v по команде дискретного входа.

Автоподстройка позволяет оптимизировать характеристики к применению.

# b **Частота коммутации, уменьшение шума двигателя**

Настройка частоты коммутации позволяет уменьшить шум, производимый двигателем.

Частота коммутации модулируется случайным образом для исключения резонансных явлений. Функция может быть отключена, если она приводит к неустойчивой работе.

Высокая частота коммутации напряжения промежуточного звена постоянного тока используется для подачи на двигатель тока с низким гармоническим искажением. Частота коммутации может

настраиваться при работе, для подавления шума двигателя. Значения частоты: от 2 до 16 кГц, заводская настройка 4 кГц.

Любые применения, для которых требуется бесшумная работа двигателя.

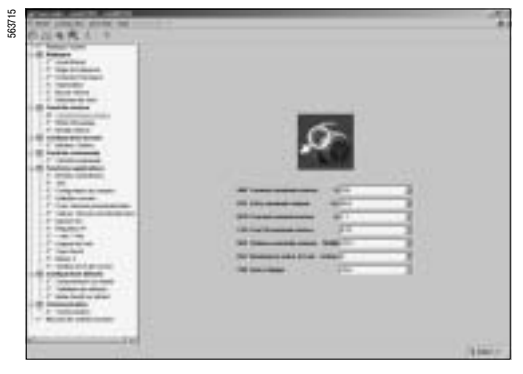

Настройка закона "напряжение/частота" с помощью PowerSuite для ПК

# Функции (продолжение)

# **Преобразователи частоты для асинхронных двигателей** Altivar 31

563716 Réglages 日の図 Petito vitagos 50,0 Grande viteore еŵ lн Fréquence maxis 60.0 lн lo, a ns Temps function, en pe liva Fréquence cocultée Hu 3F2 Fréquence occultée 2 lo.a

Настройка резонансных частот с помощью PowerSuite для КПК

# шириной  $\pm$  1 Гц, регулируемых в пределах рабочего диапазона. Применяется для механизмов с облегченными конструкциями, конвейеров для транспортировки сыпучих материалов с неуравновешенным двигателем, центробежных насосов и вентиляторов. f (Гц)

резонанса.

 $\blacksquare$  Пропуск частотных окон

**Изменение скорости двигателя в зависимости от задания с пропуском частотного окна**

Зада

# **В Задание скорости**

В зависимости от конфигурации преобразователя задание скорости может осуществляться от различных источников:

Исключение от одной до двух критических скоростей, вызывающих явление механического

Предусмотрена возможность запрета длительной работы двигателя до двух частотных полос

v внешние задания на 3 аналоговых входа;

• задающий потенциометр (только для ATV 31••• А);

2 Гц

v работа в режиме "быстрее+медленнее" с помощью дискретных входов, клавиш встроенного или выносного терминала;

□ задание от выносного терминала;

v задания скорости, поступающие по сети или коммуникационной шине;

Управление всеми этими источниками осуществляется путем программирования функций и каналов задания.

# **• Аналоговые входы**

Имеется 3 аналоговых входа.

v 2 входа по напряжению:

- $0 10 B (A1)$
- $\pm 10 B (A12)$
- $\Box$  1 вход по току:

- X-Y мА (AI3) с конфигурированием параметра X от 0 до 20 мА и Y от 4 до 20мА.

# **В Заданные скорости**

Переключение предварительно заданных уставок скорости.

Возможен выбор 2, 4, 8 или 16 фиксированных уставок скорости.

Условия: 1, 2, 3 или 4 дискретных входа.

Фиксированные уставки настраиваются с шагом 0,1 Гц в диапазоне от 0 до 500 Гц. Применяется для транспортировочного оборудования и механизмов с несколькими рабочими

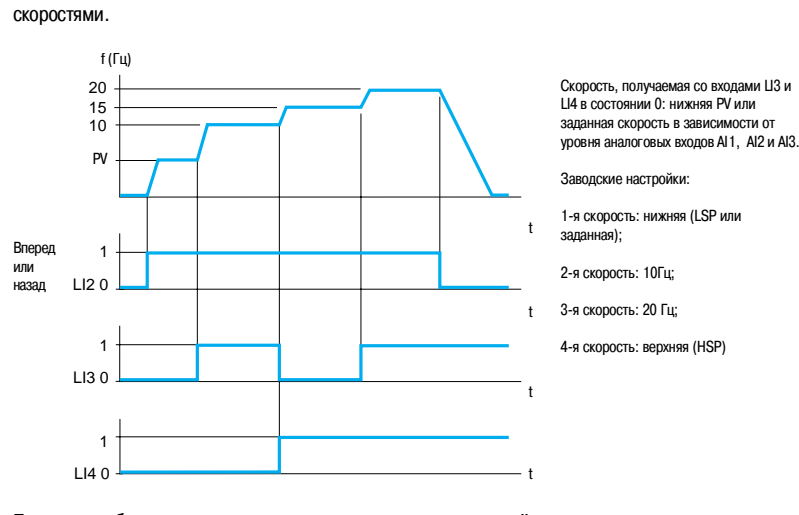

**Пример отработки четырех предварительно заданных скоростей**

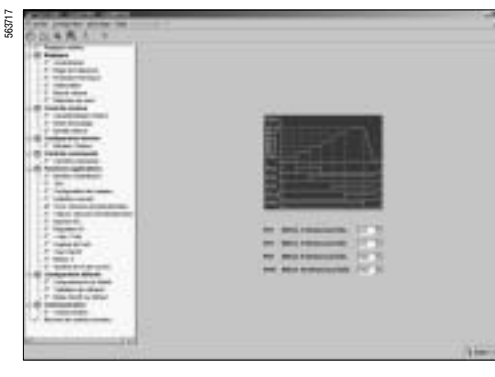

Настройка заданных скоростей с помощью PowerSuite для ПК

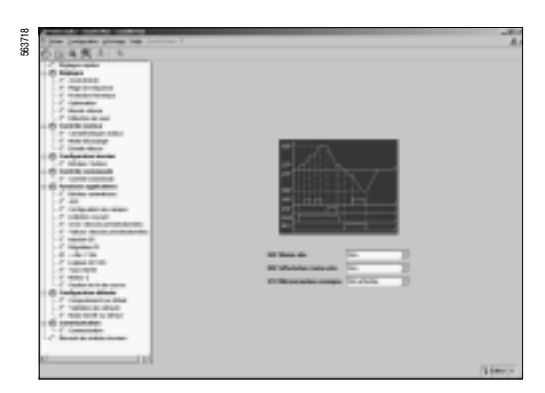

Настройка функции "быстрее+медленнее" с помощью PowerSuite для ПК

### **В Быстрее-медленнее**

Увеличение или уменьшение задания скорости с помощью одной или двух дискретных команд с сохранением или без сохранения последнего заданного значения (функция внутреннего автоматического задатчика).

Применяется для централизованного управления многосекционными механизмами с одним направлением вращения. Управление с подвесного пульта подъемным краном в двух направлениях.

# Возможны два типа работы:

v Использование кнопок простого действия: необходимы два дискретных входа кроме входов задания направления вращения.

Вход, назначенный для команды "быстрее", увеличивает скорость, а для команды "медленнее" + уменьшает ее.

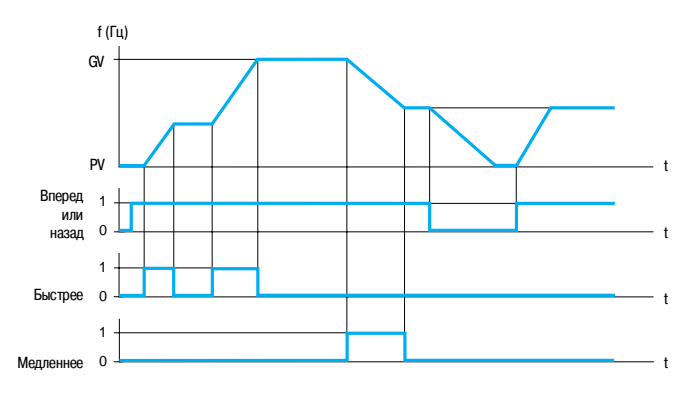

**Пример с сохранением последнего задания и с 2 дискретными входами.**

v Использование кнопок двойного действия. Необходим только один дискретный вход, назначенный на команду "быстрее".

# Дискретные входы:

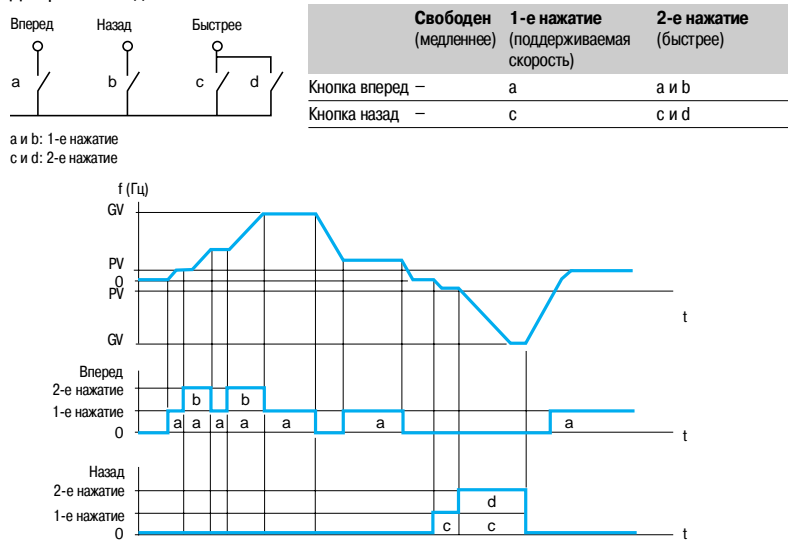

PV: нижняя скорость; GV: верхняя скорость

**Пример с кнопками двойного действия и одним дискретным входом**

Примечание: функция "быстрее-медленнее" несовместима с 3-проводным управлением.

# **• Сохранение задания**

Связана с функцией "быстрее-медленнее".

Позволяет учесть и сохранить задающий сигнал при исчезновении команды вращения или сетевого питания. Сохраненное значение прикладывается вместе с последующей командой пуска.

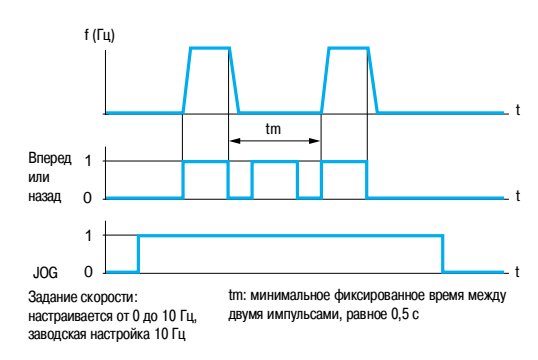

Пример работы в пошаговом режиме

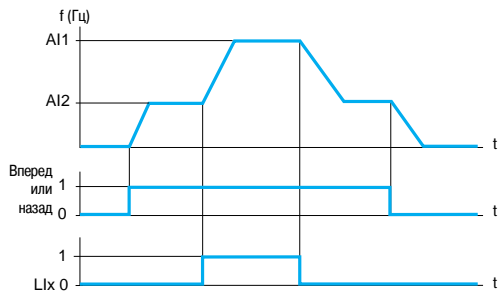

Пример переключения задания

# ■ Пошаговая работа (JOG)

Работа в импульсном режиме с минимальным временем отработки задания (0,1 с), с ограниченной заданной скоростью и минимальным временем между двумя импульсами.

Условия реализации: назначение на эту функцию переназначаемого дискретного входа LI и подача импульсов на вращение лвигателя.

Применение: механизмы с подачей материала вручную (например: постепенное продвижение механизма во время техобслуживания).

# ■ Каналы управления и задания

Существует несколько каналов управления и задания, которые могут быть независимыми. Команды управления "вперед", "назад" и задания скорости могут осуществляться с помощью следующих средств:

- □ клеммник (дискретные и аналоговые входы);
- □ клавиатура только для ПЧ ATV 31 ••• А (клавиши RUN/STOP и задающий потенциометр);
- $\Box$  клавиатура ATV 31:
- □ последовательный канал связи:
	- выносной терминал;
	- слово управления Modbus;
	- слово управления CANopen.

Каналы управления и задания скорости могут быть разделены.

Например: скорость задается по шине CANopen, а команда пуска - с помощью выносного терминала. Примечание: клавиши STOP клавиатуры и выносного терминала могут сохранять свой приоритет. Функции суммирования входов и ПИ-регулятора применимы только к каналам задания.

# ■ Переключение заданий

Переключение двух аналоговых заданий может быть осуществлено с помощью:

□ дискретного входа;

□ бита в слове управления Modbus или CANopen.

Задание 1 активно, если дискретный вход (или бит слова управления) в состоянии 0; задание 2 активно, если дискретный вход (или бит слова управления) в состоянии 1. Переключение заданий может осуществляться при работающем двигателе.

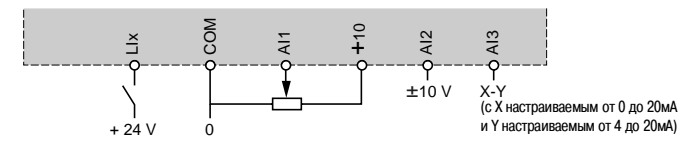

Схема соелине ний для пер ия зал:

### ■ Суммирование входов

Возможность суммирования от 2 до 3 заданий скорости от различных источников. Суммируемые задания могут выбираться из всех возможных типов задания скорости. Например:

Залание 1 выход Al1

Задание 2 выход AI2 Задание 3 выход AIP

Задание скорости преобразователя: задание 1 + задание 2 + задание 3

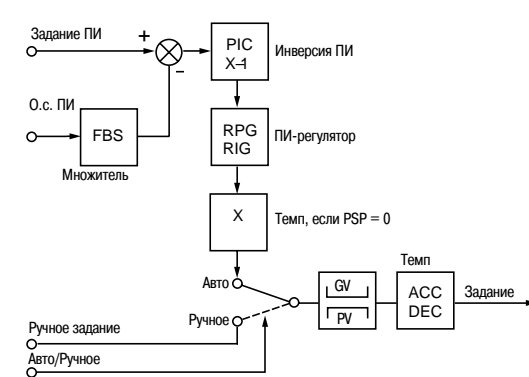

ACC: Ускорение

- DEC: Замедление
- FBS: Коэффициент о.с. ПИ-регулятора
- GV: Верхняя скорость
- PIC: Изменение знака корректирующего сигнала
- PV: Нижняя скорость
- 
- RIG: Интегральная составляющая ПИ-регулятора RPG: Пропорциональная составляющая ПИ-регулятора

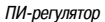

# $\blacksquare$  ПИ-регулятор

Простое регулирование скорости потока или давления при помощи датчика, вырабатывающего сигнал обратной связи, согласованный с преобразователем частоты.

Применяется в системах отопления, вентиляции, водоснабжения и кондиционирования воздуха.

# v **Задание ПИрегулятора:**

- внутреннее задание регулятора, настраиваемое от 0 до 100;
- задание регулятора, выбираемое среди всех возможных типов задания;
- предварительные задания.
- v **2 или 4 предварительных задания ПИрегулятора,** настраиваемых от 0 до 100, требуют использования соответственно 1 или 2 дискретных входов.

### v **Ручное задание**

- задание скорости, выбираемое среди всех возможных типов задания скорости.
- v **Обратная связь ПИрегулятора:**
- аналоговый вход AI1, AI2 или AI3.

# v **Авто/Ручное:**

 дискретный вход LI для переключения режима регулирования скорости (Ручное) на ПИ регулирование (Авто).

При работе в автоматическом режиме существует возможность адаптировать о.с. по технологической переменной, изменить выход ПИ-регулятора, настроить пропорциональную и интегральную составляющие, назначить аналоговый выход на отображение задания, о.с., ошибки, применить темп (время = ACC - DEC) для воздействия ПИ-регулятора при пуске и торможении. Скорость двигателя ограничена пределами PV и GV.

### **Примечание**

Функция ПИ-регулятора несовместима с функциями заданных скоростей и пошаговой работы. Задание ПИ-регулятору может быть также передано по последовательному интерфейсу RS 485 Modbus или по шине CANopen.

# **• Управление намоточным устройством** Функция, доступная только в ПЧ ATV 310000Т.

Функция намотки нити на катушку (текстильные машины).

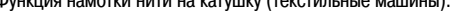

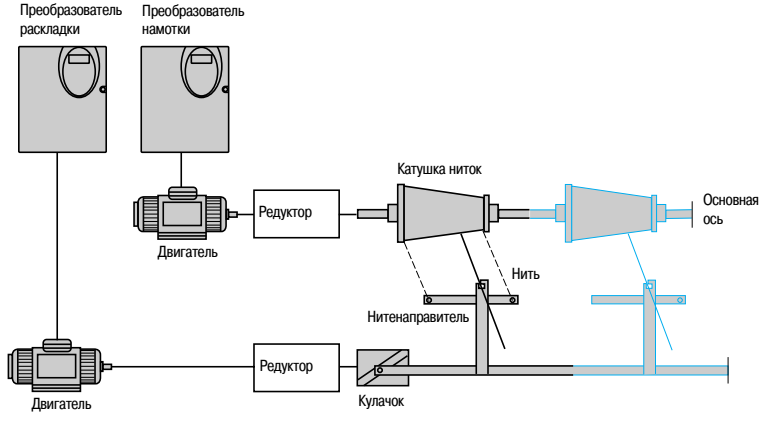

Скорость вращения кулачка должна подчиняться определенному закону для получения равномерной намотки.

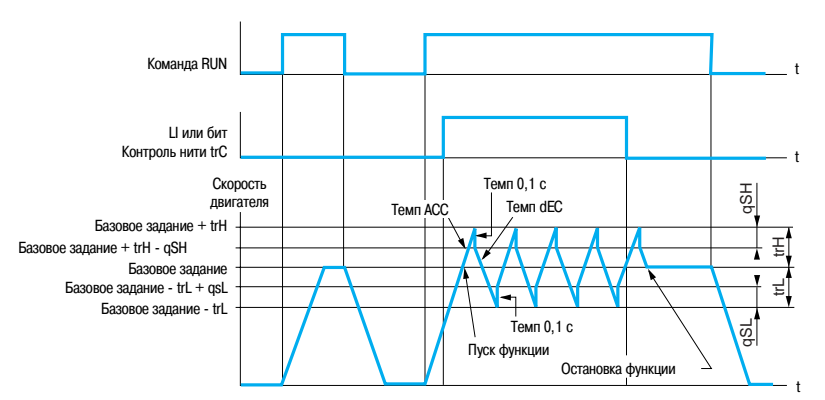

Когда функция сконфигурирована, то тип кривой разгона-торможения принудительно становится линейным.

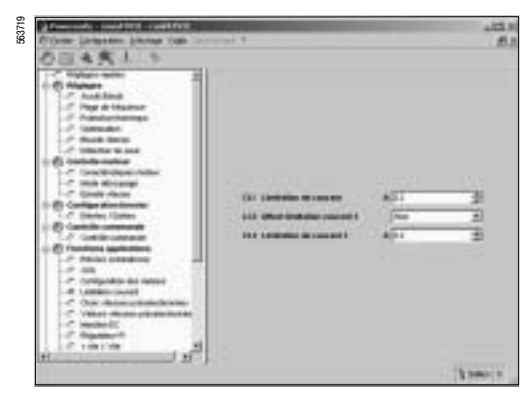

Конфигурирование переключения тока с помощью PowerSuite для ПК

### **• Переключение ограничения тока**

Второе ограничение тока конфигурируется в пределах 0,25 + 1,5 номинального тока преобразователя.

Позволяет ограничить момент и нагрев двигателя.

Переключение между двумя ограничениями тока может осуществляться с помощью:

v дискретного входа;

 $\Box$  бита в слове управления Modbus или CANopen.

# $\blacksquare$  **Ограничение времени работы на нижней скорости**

Автоматическая остановка двигателя по истечении работы на нижней скорости (PV) при нулевом задании и наличии команды пуска.

Время настраивается в пределах 0,1 + 999,9 с (0 соответствует времени без ограничения). Заводская настройка 0 с. Перезапуск с заданным темпом происходит автоматически при появлении задающего сигнала или после отключения и повторной подачи команды пуска.

Применяется для автоматического пуска и остановки насосов с регулируемым давлением.

# **• Переключение двигателя**

Последовательная подача питания от одного преобразователя на два двигателя различной мощности. Переключение должно осуществляться при остановленном двигателе и заблокированном преобразователе с помощью коммутационной схемы на выходе преобразователя.

Функция позволяет осуществлять настройку параметров двигателя. Автоматически переключаются следующие параметры:

- v номинальное напряжение двигателя;
- v номинальная частота двигателя;
- v номинальный ток двигателя;
- v номинальная скорость двигателя;
- $\square$  cos  $\omega$  лвигателя;
- v выбор закона управления "напряжение/частота" двигателя 2;
- v IR+компенсация двигателя 2;
- v коэффициент контура регулирования частоты;
- □ устойчивость;
- □ компенсация скольжения двигателя.
- Эта функция отключает тепловую защиту двигателя.
- Переключение двигателя может осуществляться с помощью:
- v дискретного входа;
- $\Box$  бита в слове управления Modbus или CANopen.

В подъемных механизмах один и тот же ПЧ может использоваться как для вертикального, так и для горизонтального перемещения.

# **• Переключение управления**

Переключение канала управления позволяет выбрать один из способов управления.

Переключение может осуществляться с помощью:

- □ дискретного входа;
- $\Box$  бита в слове управления Modbus или CANopen.

### $\blacksquare$  **Двухпроводное управление**

Управление направлением вращения при помощи контактов с фиксированным состоянием. Условия реализации: при помощи одного или двух дискретных входов (одно или два направления вращения). Все применения с одним или двумя направлениями вращения.

Три возможных вида работы:

v определение состояния дискретных входов;

v определение изменения состояния дискретных входов;

v определение изменения состояния дискретных входов, когда вращение вперед имеет приоритет над вращением назад.

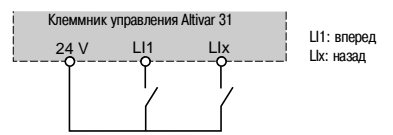

Схема соединений при 2-проводном управле

### $\blacksquare$  **Трехпроводное управление**

Управление направлением вращения и остановкой при помощи импульсных контактов. Условия реализации: при помощи двух или трех дискретных входов (одно или два направления вращения).

Все применения с одним или двумя направлениями вращения.

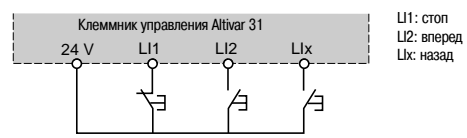

Схема соединений при 3-проводном управл

# b **Форсировка локального режима управления**

Форсировка локального режима требует подачи команды с помощью клеммника или терминала и запрещает другие способы управления.

Для локальной форсировки используются следующие задания и команды:

 $\Box$  залания AI1, AI2 или AI3 и управление с помощью дискретных входов;

v задание и управление с помощью клавиш **RUN/STOP** и задающего потенциометра (только для  $ATV 31$ eeeA);

v задание и управление с помощью выносного терминала.

Переход в режим локальной форсировки осуществляется с помощью дискретного входа.

### b **Остановка на выбеге**

Остановка двигателя на выбеге при выключенном питании под действием момента сопротивления на валу.

Остановка на выбеге осуществляется путем:

 $\Box$  подачи команды нормальной остановки, сконфигурированной на остановку на выбеге (при снятии команды пуска или подаче команды остановки);

v активизации дискретного входа.

### b **Быстрая остановка**

Остановка с темпом замедления (уменьшенным в 2 + 10 раз), приемлемым для системы "преобразователь+двигатель" без блокировки по неисправности "резкое торможение". Применяется для аварийной остановки конвейеров.

Быстрая остановка осуществляется путем:

 $\Box$  нормальной остановки, сконфигурированной на быструю остановку (при снятии команды пуска или подаче команды остановки);

□ активизации дискретного входа.

### $\blacksquare$  **Динамическое торможение**

Торможение на малой скорости вентиляторов с большой инерционностью или поддержание момента при остановке в случае, когда вентиляторы находятся в потоке воздуха.

Динамическое торможение получается путем:

 $\square$  нормальной остановки, сконфигурированной на остановку динамическим торможением (при снятии команды пуска или подаче команды остановки);

v активизации дискретного входа.

Ток и время динамического торможения настраиваются.

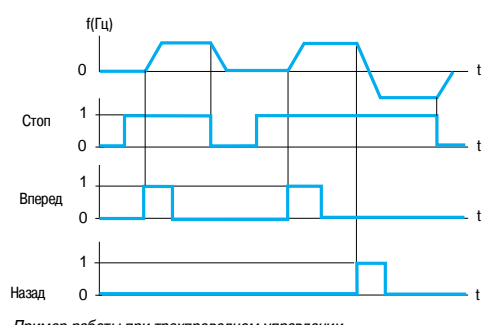

Пример работы при трехпроводном управлении

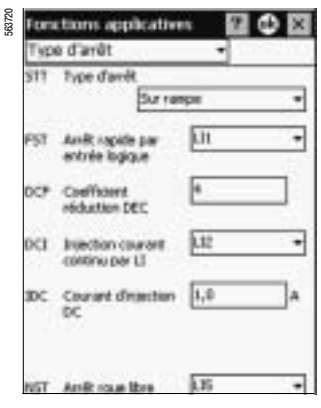

Конфигурирование типа остановки с помощью PowerSuite для КПК

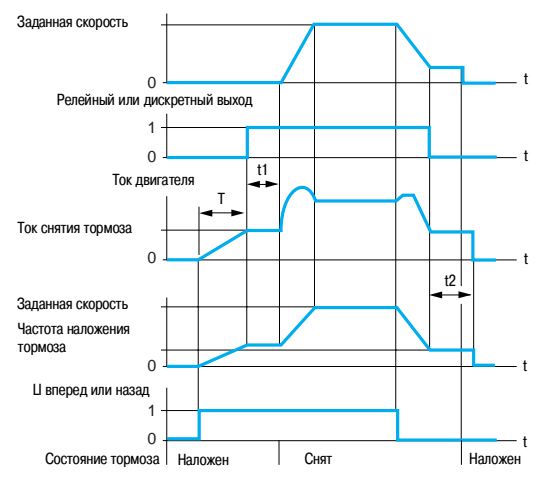

Доступные настройки:

t1: выдержка времени снятия тормоза; t2: выдержка времени наложения тормоза

Управление тормозом

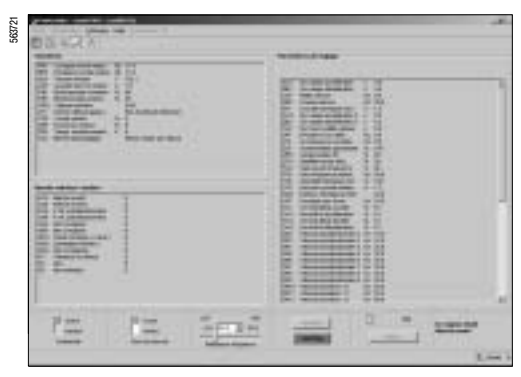

Контроль различных параметров с помощью PowerSuite для ПК

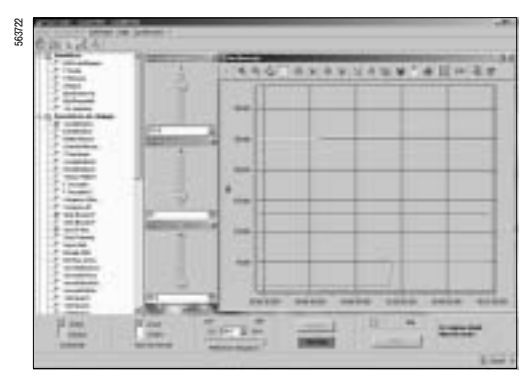

Контроль различных параметров с помощью функции осциллографа PowerSuite для ПК

### b **Управление тормозом**

Управление механическим тормозом синхронно с пуском и остановкой двигателя с целью предотвращения ударов и вращения в противоположном направлении.

Последовательность управления тормозом задается преобразователем частоты.

Настраиваемые параметры для снятия тормоза: частота и уровень тока, выдержка времени. Настраиваемые параметры для наложения тормоза: частота, выдержка времени.

Условия реализации: релейный R2 или дискретный AOC выходы, назначенные на управление тормозом.

Механизмы для погрузочно-разгрузочных работ с кинематикой, оснащенной предохранительными тормозами (подъемники). Механизмы, требующие использования тормоза при остановке (неуравновешенные механизмы).

# v **Принцип:**

+ при вертикальном перемещении:

поддержание момента двигателя в направлении подъема во время снятия и наложения тормоза с целью удержания груза и безударного старта при снятии тормоза;

+ при горизонтальном перемещении:

синхронизация снятия тормоза с установлением пускового момента и наложения тормоза при нулевой скорости во избежание ударов.

Рекомендации по настройке управления тормозом для подъемных механизмов (для применений с горизонтальным перемещением настройте уставку тока на ноль):

+ настройка тока снятия тормоза: настройте ток снятия тормоза на равный номинальному току двигателя. Если при проведении испытаний момент оказывается недостаточным, то увеличьте ток снятия тормоза (макс. значение задается ПЧ).

Темп разгона (ускорение): для подъемников советуем настраивать время разгона больше 0,5 с. Убедитесь, что преобразователь не попадает в ограничение по току.

Те же рекомендации для настройки темпа замедления.

Напоминание: для подъемных механизмов необходимо использовать ПЧ с тормозным

сопротивлением; следует убедиться, что выбранные настройки и конфигурации не могут привести к падению или неконтролируемому подъему груза.

+ Выдержка времени для снятия тормоза t1: настройте в зависимости от типа тормоза. Это время, необходимое для механического снятия тормоза.

+ Частота наложения тормоза: настройте на значение в 2 раза большее номинального скольжения, затем подстройте в зависимости от полученного результата.

+ Выдержка времени для наложения тормоза t2: настройте в зависимости от типа тормоза. Это время, необходимое для механического наложения тормоза.

# **• Управление окончанием хода**

Управление воздействием одного или двух концевых выключателей (1 или 2 направления вращения). Каждый ограничитель хода (вперед, назад) связан с одним дискретным входом. Остановка при появлении ограничения конфигурируется на "нормальную", "быструю" или "остановку на выбеге". После остановки разрешенным является только пуск в противоположном направлении.

### $\blacksquare$  **Контроль**

Информация, которая может быть отображена на дисплее:

- v заданная частота;
- v внутреннее задание ПИ+регулятора;
- v заданная частота (абсолютное значение);
- v частота напряжения прикладываемого к двигателю;
- v выходная частота;
- □ ток двигателя;
- v мощность двигателя: 100 % = номинальной мощности;
- v напряжение сети;
- v тепловое состояние двигателя:
- 100 %: номинальное тепловое состояние, 118 %: пороговое значение перегрузки двигателя;
- □ тепловое состояние преобразователя:
- 100 %: номинальное тепловое состояние, 118 %: пороговое значение перегрева преобразователя;
- $\square$  момент двигателя: 100 % = номинальному моменту;
- □ последняя появившаяся неисправность;
- п время работы:
- □ состояние автоподстройки:
- $\Box$  конфигурирование и состояние дискретных входов:
- v конфигурирование аналоговых входов.

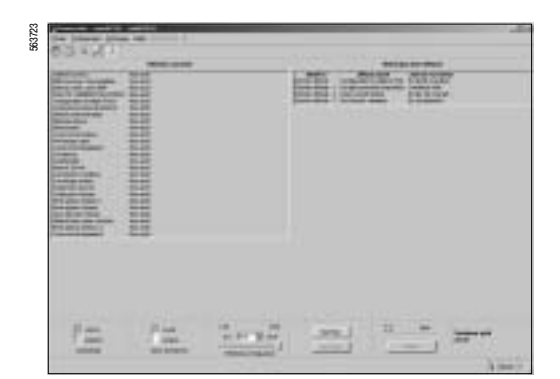

Управление при неисправностях PowerSuite для ПК

### b **Управление при неисправностях**

Существует несколько режимов работы при сбрасываемых неисправностях:

- v остановка на выбеге;
- v переход ПЧ на пониженную скорость;
- v ПЧ сохраняет скорость, которая была в момент появления неисправности, до ее исчезновения;
- □ остановка с заданным темпом:
- v быстрая остановка;
- ПЧ конролирует следующие сбрасываемые неисправности:
- v перегрев ПЧ;
- v перегрев двигателя;
- $\square$  неисправность шины CANopen;
- v обрыв последовательного канала связи Modbus;
- v внешние неисправности;
- □ обрыв сигнала 4-20 мА.

# $\blacksquare$  Сброс неисправностей

Сброс последней неисправности с помощью дискретного входа LI.

Условия пуска после сброса неисправности такие же, как и при нормальном включении напряжения питания.

Сброс неисправностей: перенапряжение, превышение скорости, внешняя неисправность, перегрев преобразовавтеля, обрыв фазы двигателя, перенапряжение в звене постоянного тока, обрыв

задания 4-20 мА, вращение нагрузки в обратном направлении, перегрузка двигателя при тепловом состоянии ниже 100 %, неисправность последовательной связи.

Сброс таких неисправностей, как пониженное напряжение и обрыв питающей фазы, происходит автоматически, когда питание вновь становится нормальным.

Функция предназначена для применений, в которых затруднен доступ к ПЧ, например, таких, которые расположены на движущихся частях транспортировочных механизмов.

### $\blacksquare$  **Запрет всех неисправностей**

Эта функция запрещает появление всех неисправностей, включая тепловые защиты (форсированная работа) и может привести к поломке ПЧ.

Функция предназначена для применений, в которых повторный пуск является жизненно необходимым, например, печные конвейеры, дымоудаляющие установки, механизмы с затвердевающими изделиями.

Функция активизируется с помощью дискретного входа.

Контроль неисправностей происходит при состоянии дискретного входа 1. При изменении состояния дискретного входа все неисправности сбрасываются.

# **• Управление остановкой двигателя при обрыве питания**

Управление остановкой при исчезновении питания.

Функция применяется для транспортировочного оборудования, механизмов с большой инерционностью, механизмов, используемых в непрерывном технологическом процессе. Возможные типы остановок:

- □ блокирока ПЧ и остановка на выбеге:
- v остановка за счет запасенной энергии механизма для продолжительного питания ПЧ;
- □ остановка с заданным темпом:

v быстрая остановка (зависит от момента инерции механизма и тормозных мозможностей ПЧ).

# **• Способы остановки при неисправностях**

При определении неисправности способ остановки может быть сконфигурирован на нормальную, быструю или остановку на выбеге при следующих типах неисправностей:

v внешняя неисправность (назначение дискретного входа или бит в слове управления Modbus или CANopen).

v обрыв фазы двигателя.

При использовании выходного контактора между ПЧ и двигателем определение неисправности обрыва фазы двигателя должно быть запрещено.

# **• Автоматический захват с поиском скорости** (подхват на ходу)

Повторный пуск двигателя без броска скорости после одного из следующих событий, при поддержке команд:

- □ исчезновение сетевого питания или простое отключение:
- v сброс неисправности или автоматический повторный пуск;
- v остановка на выбеге.

После исчезновения неисправности преобразователь определяет действительную скорость, необходимую для повторного пуска с заданным темпом от этой скорости до заданной. Время поиска скорости может достигать 1 с в зависимости от начального отклонения.

Эта функция автоматически блокируется при сконфигурированной функции управления тормозом. Функция предназначена для механизмов с незначительным уменьшением скорости при исчезновении питания (механизмы с большим моментом инерции, вентиляторы и насосы, вращаемые потоком до остановки и т.д.)

# **• Автоматический повторный пуск**

Автоматический повторный пуск после блокировки преобразователя из-за неисправности при условии, что неисправность устранена и все другие условия функционирования позволяют это сделать.

Повторный пуск осуществляется автоматически серией попыток с увеличивающимися интервалами 1, 5, 10 с и, затем, 1 мин для последующих пусков.

Если преобразователь не запустился после запрограммированного промежутка времени, то он блокируется, а процедура прекращается до отключения и повторного включения питания.

Неисправности, при которых возможен повторный пуск:

- v перенапряжение сети;
- □ тепловая перегрузка двигателя;
- □ тепловая перегрузка преобразователя:
- $\Box$  обрыв задания 4-20 мА;
- v перенапряжение в звене постоянного тока;
- v внешняя неисправность;
- v обрыв фазы в сети питания;
- v неисправность последовательной связи;

v слишком низкое напряжение сети (для этой неисправности функция всегда активна, даже если она не сконфигурирована).

При этих неисправностях реле неисправности преобразователя остается под напряжением, если функция сконфигурирована. Функция требует поддержания сигналов задания скорости и направления вращения.

Применение:

" механизмы или установки, работающие в продолжительном режиме или без контроля, повторный пуск которых не представляет никакой опасности ни для оборудования, ни для обслуживающего персонала.

# **• Работа при недонапряжении**

Пороговое значение контролируемого напряжения питания снижается до 50 % напряжения двигателя.

В этом случае двигатель развивает пониженный момент и характеристики ПЧ не гарантируются. Использование сетевого дросселя в таком режиме работы является **обязательным**.

# b **Реле неисправности, разблокировка**

Реле неисправности включается при подаче питания на преобразователь и при отсутствии неисправности.

Имеет переключающий контакт с общей точкой.

После появления неисправности разблокировка преобразователя осуществляется одним из следующих способов:

v отключением питания до момента, пока не погаснет светодиод на лицевой панели, после чего питание включается вновь;

v назначением дискретного входа на функцию сброса неисправностей;

v с помощью функции автоматического повторного пуска, если она сконфигурирована.

### **• Сброс счетчика наработки**

Время наработки ПЧ может быть переустановлено на 0.

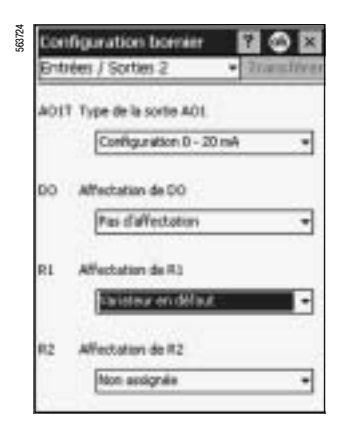

Конфигурирование реле неисправности с помощью PowerSuite для ППК

### **• Тепловая защита двигателя**

Косвенная тепловая защита двигателя путем непрерывного расчета его теоретического нагрева. Тепловая защита настраивается от 0,2 до 1,5 номинального тока ПЧ.

Функция предназначена для любых применений с двигателями с естественной вентиляцией.

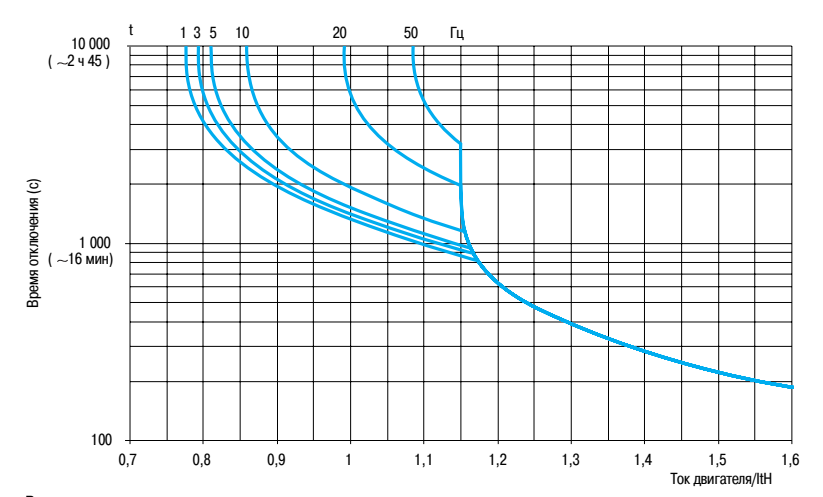

**Время&токовые характеристики двигателя**

# **• Тепловая защита преобразователя частоты**

Прямая защита преобразователя с помощью термистора, установленного на радиаторе или в силовом модуле, обеспечивающая защиту электронных компонентов даже в случае плохой вентиляции или при повышенной температуре окружающей среды. Блокировка преобразователя при неисправности.

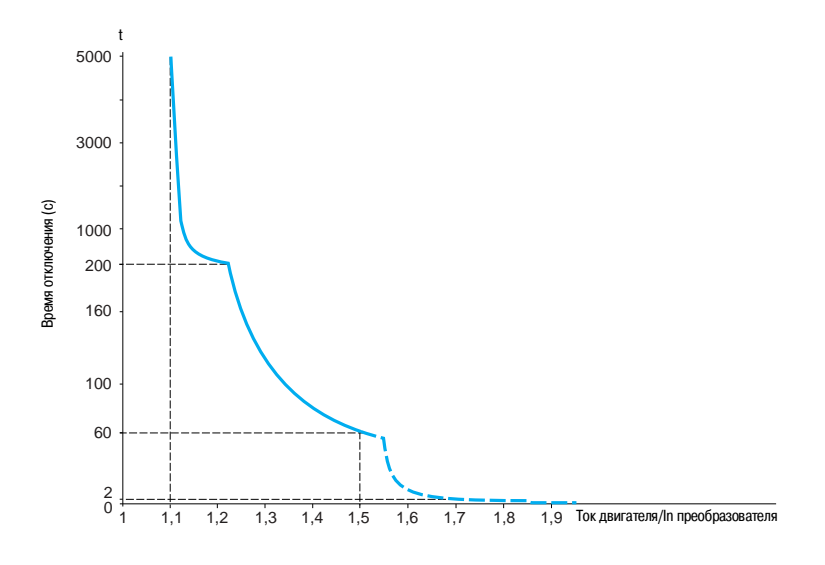

# **• Конфигурирование реле R1/R2**

Используется для дистанционной сигнализации следующей информации:

- v преобразователь частоты неисправен;
- v преобразователь частоты работает;
- v уровень частоты достигнут;
- □ верхняя скорость достигнута;
- v уровень тока достигнут;
- □ заданная частота достигнута;
- v уровень нагрева двигателя достигнут;
- v управление тормозом (только реле R2).

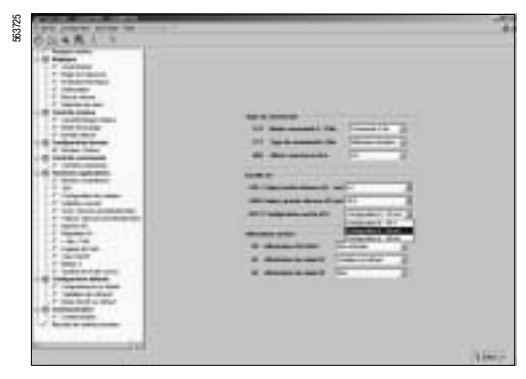

Конфигурирование выходов AOC/AOV с помощью PowerSuite для ПК

# Аналоговые выходы AOC/AOV

Одна и та же информация доступна на аналоговых выходах АОС и АОV.

- Возможные назначения:
- □ ток двигателя:
- □ частота двигателя;
- □ момент двигателя;
- □ мощность, потребляемая двигателем;
- □ преобразователь неисправен:
- □ уровень частоты достигнут;
- □ верхняя скорость достигнута;
- □ уровень тока достигнут;
- □ заданная частота достигнута;
- □ уровень нагрева двигателя достигнут;
- □ управление тормозом (только реле R2).

Настройка аналогового выхода AOC/AOV позволяет изменять характеристики аналогового выхода по току AOC или по напряжению AOV.

АОС: настривается на 0-20 мА или 4-20 мА.

AOV: настраивается на 0-10 В.

# ■ Сохранение и восстановление конфигурации

Возможно сохранение конфигурации в памяти EE PROM. Эта функция позволяет иметь наряду с текущей конфигурацией ПЧ дополнительную пользовательскую конфигурацию. Вызов этой конфигурации стирает текущую конфигурацию.

# Таблица совместимости функций

# ■ Конфигурируемые входы и выходы

Функции, не вошедшие в таблицу, не имеют проблем с совместимостью.

Функции остановки имеют приоритет над командами на вращение.

Выбор функций ограничен:

- количеством переназначаемых входов и выходов преобразователя;

- несовместимостью некоторых функций между собой.

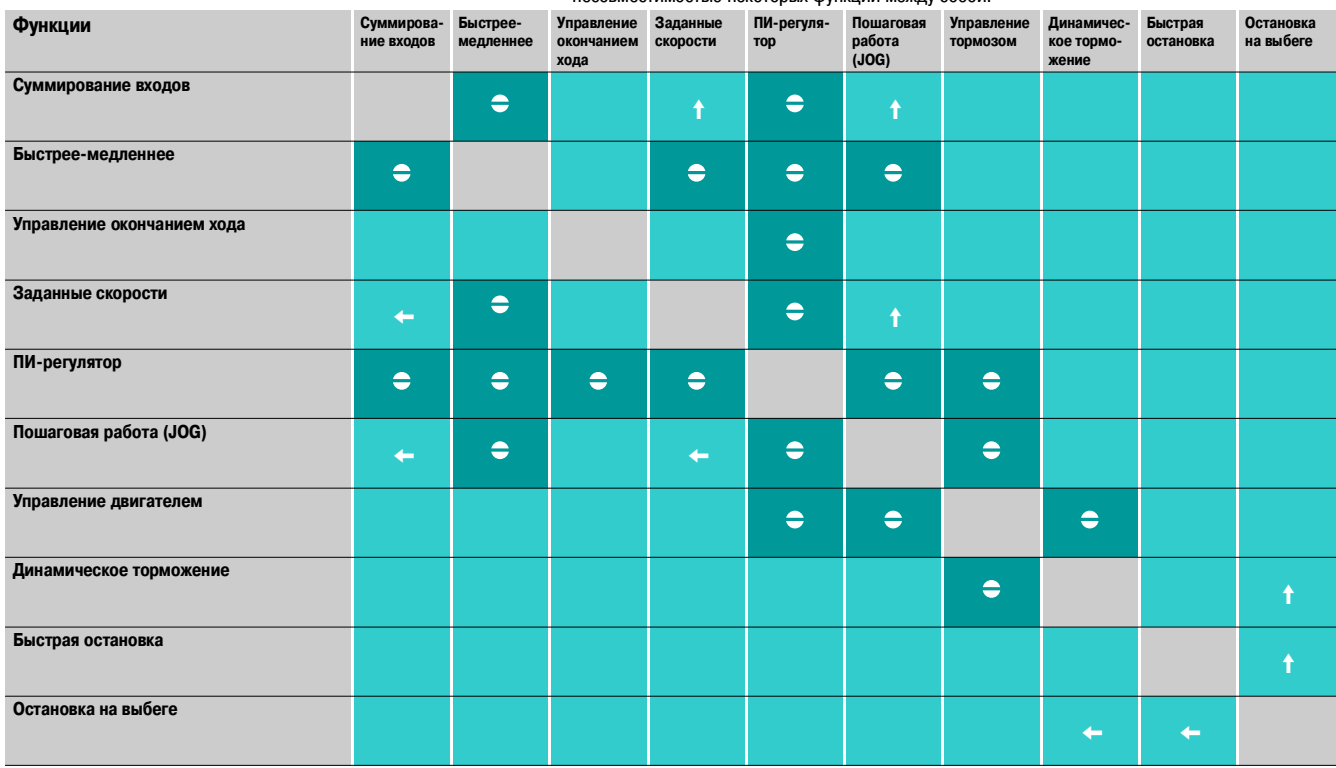

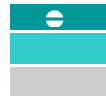

Несовместимые функции Совместимые функции

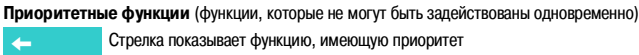

Стрелка показывает функцию, имеющую приоритет

Например: функция быстрой остановки имеет приоритет над функцией динамического тороможения

Без рассмотрения

Ф Ейликелістт